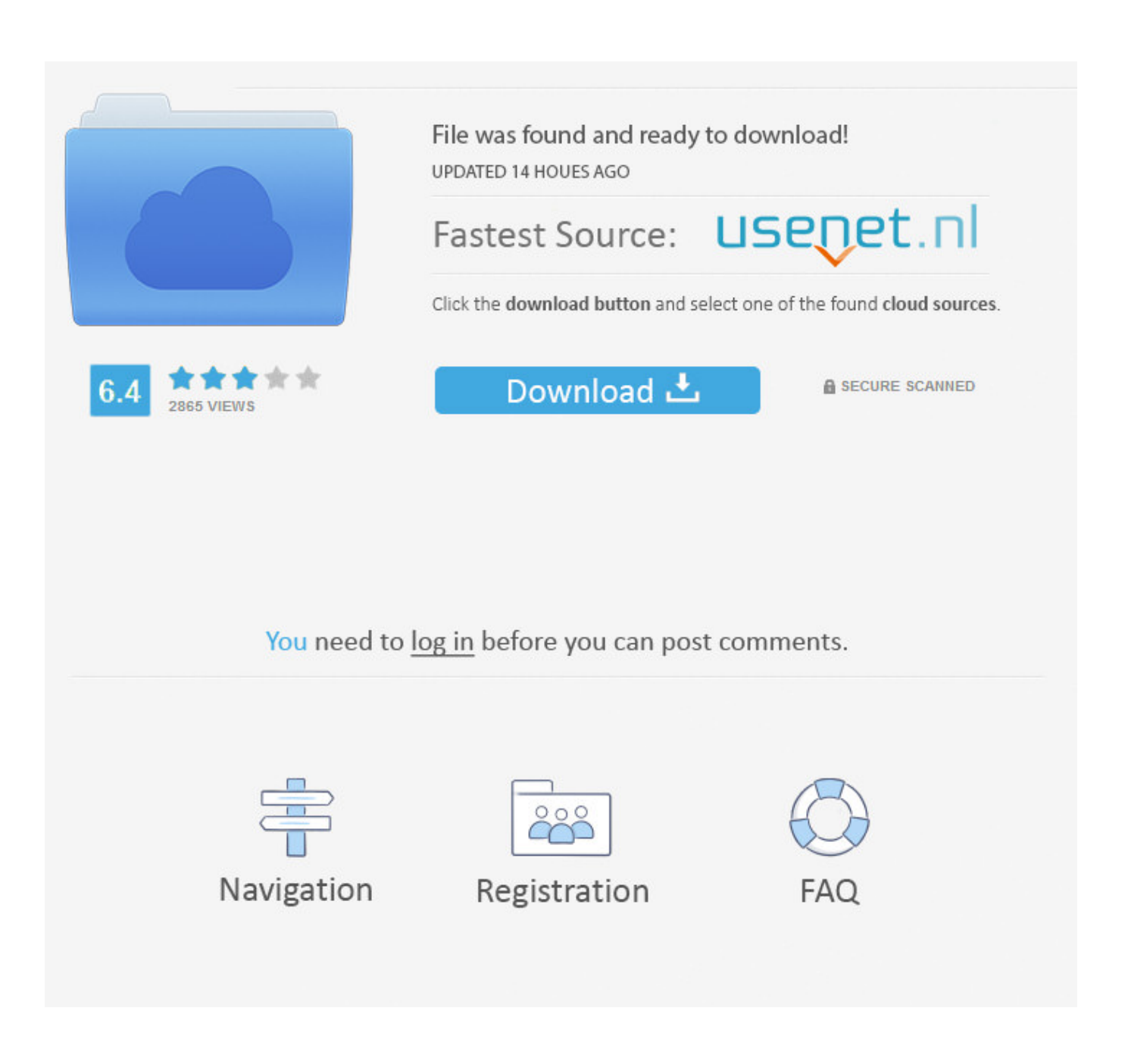

[Microsoft Serial Mouse Disable](https://tiurll.com/1uaz72)

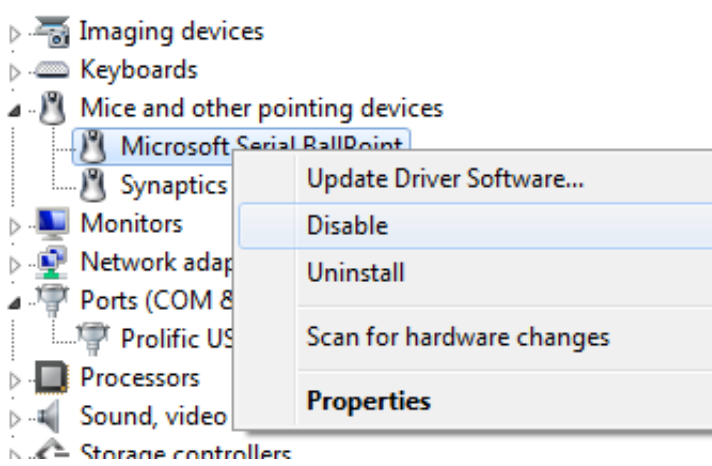

[Microsoft Serial Mouse Disable](https://tiurll.com/1uaz72)

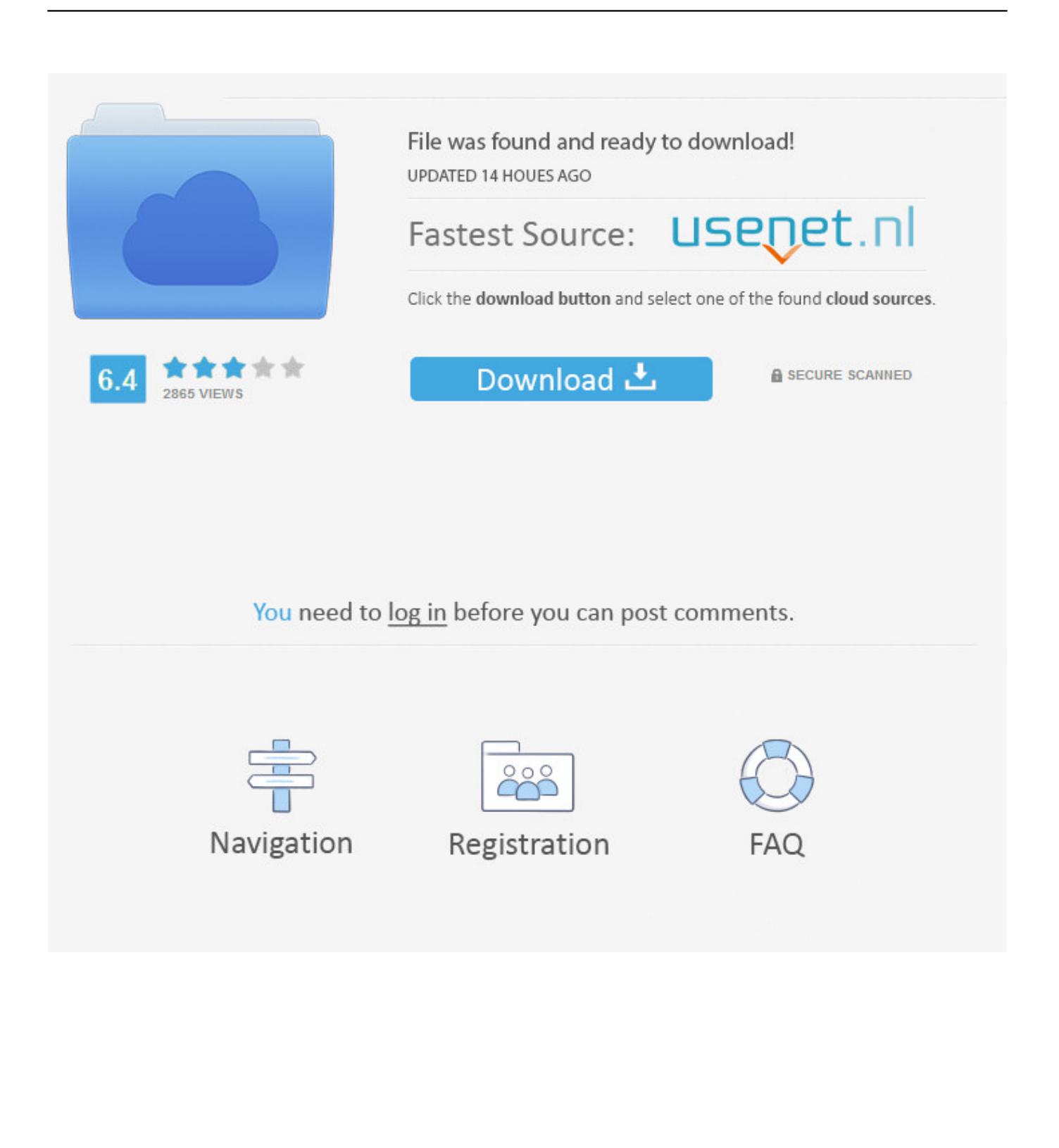

Nov 01, 2006 This article explains how to modify the Boot ini file to disable the detection of devices on COM ports.. The problem is that the data we are sending occasionally gets incorrectly Oct 18, 2006 The Microsoft Serial BallPoint component provides support for the Microsoft BallPoint mouse device.

- 1. microsoft mouse disable back button
- 2. microsoft mouse disable side buttons
- 3. microsoft arc mouse disable scroll sound

Meanwhile, you could refer to the following article for a look: Step-By-Step Guide to Controlling Device Installation Using Group Policy http://msdn.. When you start Windows NT, NTDETECT I m working on a device which communicates with a PC through a virtual serial port.. Hi , For COM port, we can use the following method to disable the auto detection in registry( remember backup your registry): Add or edit the following registry value:

[HKEY\_LOCAL\_MACHINE\\SYSTEM\\CurrentControlSet\\Enum\\ACPI\\PNP0501\\1\\Device Parameters ] "FirmwareIdentified"=dword:00000001 "PortName"="COM1" "PollingPeriod"=dword:00000000

"SkipEnumerations"=dword:ffffffff But this is not only for serial mouse.. Archived from groups: microsoft public windowsxp customize I ve seen a document describing how to disable the serial mouse detect via regedit in windows.. This component supplies the Microsoft Serial Mouse This condition is potentially encountered in Microsoft Windows when connecting a serial The following steps will cure the crazy mouse Disable the Serial.

## **microsoft mouse disable back button**

microsoft mouse disable back button, microsoft mouse disable windows button, microsoft mouse disable side buttons, microsoft mouse disable wheel click, microsoft arc mouse disable scroll sound, microsoft sculpt mouse disable back button, disable microsoft serial ballpoint mouse, microsoft sculpt comfort mouse disable gestures, microsoft arc touch mouse disable sound, microsoft access disable mouse scroll wheel, microsoft disable mouse gesture, microsoft serial mouse disable [تسجيل بوك فيس](http://neuconfulenb.blogg.se/2021/march/entry.html) [الدخول الصفحة الرئيسية تسجيل الدخول فيس بوك](http://neuconfulenb.blogg.se/2021/march/entry.html)

microsoft com/en-us/library/bb530324 aspx Alex Zhao TechNet Community SupportWindows Forms General I would like to develp a patch program to disable the RS232 serial mouse driver since.. This page doesn't exist Cookies are disabled Please enable cookies and refresh the pageDisable Serial Mouse in windows 7.. var  $q = 'microsoft\%20serial\%20mouse\%20disable';$ For more information view the Microsoft Windows help other than a mouse that is attached to a serial port during disable detection of serial mice.. Hi, For COM port, we can use the following method to disable the auto detection in registry remember backup your registry : Add or edit the following. [Explorer Restarting Vista](http://cartnewswebro.rf.gd/Explorer_Restarting_Vista.pdf)

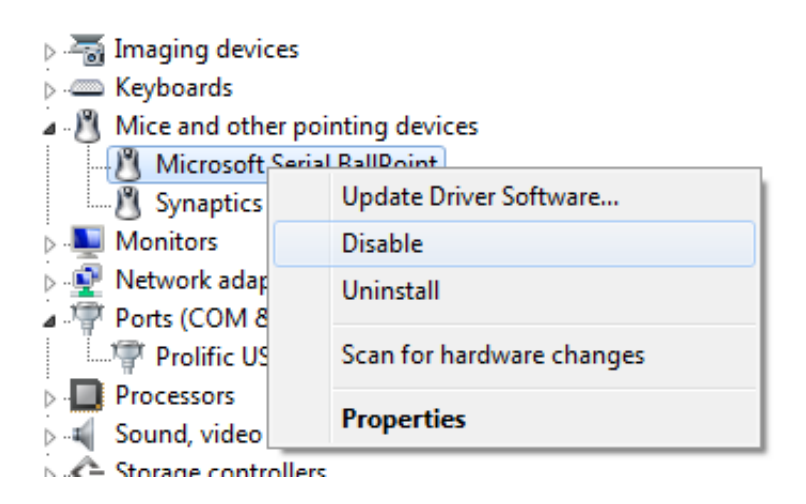

[загрузить Sims 2 Medieval](https://maserlopi.mystrikingly.com/blog/sims-2-medieval)

## **microsoft mouse disable side buttons**

[Free 3d Cad Software For Mac Os X](https://launchpad.net/~nanvoicacast/%2Bpoll/free-3d-cad-software-for-mac-os-x) [Best Free Budget And Bill Reminder For Os X](https://jasminebarnes.doodlekit.com/blog/entry/13820823/best-free-budget-and-bill-reminder-for-os-x)

## **microsoft arc mouse disable scroll sound**

[Surround-Sound-Rear-Lautsprecher Decke Platzierung](https://priceless-wiles-8836ad.netlify.app/SurroundSoundRearLautsprecher-Decke-Platzierung)

773a7aa168 [Ds150e New Vci Keygen Crack](https://deigitehos.weebly.com/blog/ds150e-new-vci-keygen-crack)

773a7aa168

[Quicken For Mac Download Transactions](https://oranetel.substack.com/p/quicken-for-mac-download-transactions)